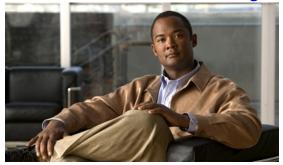

### **Preface**

The Cisco Virtual Security Gateway for Nexus 1000V Series Switch License Configuration Guide, Release 4.2(1)VSG1(3.1) describes how to install and configure a software license for your Cisco Virtual Security Gateway (VSG) on a Cisco Nexus 1000V Series switch VSM.

This preface describes the audience, organization, conventions, and documentation for the Cisco Virtual Security Gateway for Nexus 1000V Series switch, Release 4.2(1)VSG1(3.1) and includes the following sections:

- Audience, page vii
- Organization, page viii
- Document Conventions, page viii
- Related Documentation, page ix
- Obtaining Documentation and Submitting a Service Request, page x

### **Audience**

This publication is for the following professionals with an understanding of virtualization and experience using VMware tools to create virtual machines:

- Security Administrators—Define and administer security policies and rules.
- Network Administrators—Manage and associate the security policies to particular port profiles.
- ESX Server Administrators—Select the appropriate port-group (Cisco Nexus 1000V equivalent port-profile) for the particular virtual machines (VM).

# **Organization**

This guide is organized as follows:

| Chapter and Title                                | Description                                                                                                    |
|--------------------------------------------------|----------------------------------------------------------------------------------------------------|
| Chapter 1, "Overview"                            | Provides an overview of licensing for the Cisco Virtual Security Gateway for Nexus 1000V Series Switch Configuration Guide, Release 4.2(1)VSG1(1). |
| Chapter 2, "Installing and Configuring Licenses" | Describes how to do the following:                                                                                                    |
|                                                  | • Obtain a Cisco VSG license file and then install it on the VSM.                                                                                  |
|                                                  | • Transfer a license between Virtual Ethernet Modules (VEMs).                                                                                      |
|                                                  | • Release a license from a VEM.                                                                                                    |
|                                                  | • Enable and disable volatile licenses.                                                                                                    |
|                                                  | Uninstall a license.                                                                                                    |
|                                                  | • Change the serial number/host ID in a license.                                                                                                   |
| Chapter 3, "Licensing Terminology"               | Defines license terminology.                                                                                                    |

## **Document Conventions**

This document uses the following conventions:

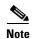

Means reader *take note*. Notes contain helpful suggestions or references to material not covered in the manual.

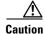

Means *reader be careful*. In this situation, you might do something that could result in equipment damage or loss of data.

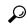

Tip

Means the following information will help you solve a problem.

Command descriptions use these conventions:

| Convention           | Description                                                                                                    |
|----------------------|----------------------------------------------------------------------------------------------------|
| <b>boldface font</b> | Commands and keywords are in boldface.                                                                                      |
| italic font          | Arguments for which you supply values are in italics.                                                                       |
| [ ]                  | Elements in square brackets are optional.                                                                                   |
| [x y z]              | Optional alternative keywords are grouped in brackets and separated by vertical bars.                                       |
| string               | A nonquoted set of characters. Do not use quotation marks around the string or the string will include the quotation marks. |

#### Screen examples use these conventions:

| screen font          | Terminal sessions and information that the switch displays are in screen font.                           |
|----------------------|----------------------------------------------------------------------------------------------------|
| boldface screen font | Information that you must enter is in boldface screen font.                                              |
| italic screen font   | Arguments for which you supply values are in italic screen font.                                         |
| <>                   | Non-printing characters, such as passwords, are in angle brackets.                                       |
| []                   | Default responses to system prompts are in square brackets.                                              |
| !, #                 | An exclamation point (!) or number sign (#) at the beginning of a line of code indicates a comment line. |

### **Related Documentation**

This section contains information about the documentation available for Cisco Virtual Security Gateway and related products.

### **Cisco Virtual Security Gateway Documentation**

The following Cisco Virtual Security Gateway for the Nexus 1000V Series Switch documents are available on Cisco.com at the following URL:

http://www.cisco.com/en/US/products/ps13095/tsd\_products\_support\_series\_home.html

- Cisco Virtual Security Gateway for Nexus 1000V Series Switch Release Notes, Release 4.2(1)VSG1(3.1)
- Cisco Virtual Security Gateway, Release 4.2(1)VSG1(3.1) and Cisco Virtual Network Management Center, Release 1.3 Installation and Upgrade Guide
- Cisco Virtual Security Gateway for Nexus 1000V Series Switch License Configuration Guide, Release 4.2(1)VSG1(3.1)
- Cisco Virtual Security Gateway for Nexus 1000V Series Switch Configuration Guide, Release 4.2(1)VSG1(3.1)
- Cisco Virtual Security Gateway for Nexus 1000V Series Switch Command Reference, Release 4.2(1)VSG1(3.1)

• Cisco Virtual Security Gateway for Nexus 1000V Series Switch Troubleshooting Guide, Release 4.2(1)VSG1(3.1)

### **Cisco Virtual Network Management Center Documentation**

The following Cisco Virtual Network Management Center documents are available on Cisco.com at the following URL:

http://www.cisco.com/en/US/products/ps11213/tsd\_products\_support\_series\_home.html

#### **Cisco Nexus 1000V Series Switch Documentation**

The Cisco Nexus 1000V Series Switch documents are available on Cisco.com at the following URL: http://www.cisco.com/en/US/products/ps9902/tsd\_products\_support\_series\_home.html

# **Obtaining Documentation and Submitting a Service Request**

For information on obtaining documentation, submitting a service request, and gathering additional information, see the monthly *What's New in Cisco Product Documentation*, which also lists all new and revised Cisco technical documentation, at:

http://www.cisco.com/en/US/docs/general/whatsnew/whatsnew.html

Subscribe to the *What's New in Cisco Product Documentation* as a Really Simple Syndication (RSS) feed and set content to be delivered directly to your desktop using a reader application. The RSS feeds are a free service and Cisco currently supports RSS Version 2.0.